# **บทที่ 9 การวิเคราะห์ความแปรปรวน**

ในการทดสอบสมมติฐานเกี่ยวกบัค่าเฉลี่ยของประชากร 1 กลุ่ม และ 2 กลุ่ม ตัวสถิติ ทดสอบที่ใช้คือ Z หรือ T โดยการเลือกใช้ตัวสถิติทดสอบใดขึ้นอยู่กับว่าทราบความแปรปรวนของ ้ข้อมูลในประชากรนั้นหรือไม่ ตัวอย่างมีขนาดใหญ่ หรือเล็ก แต่ในกรณีที่ทำการศึกษาประชากร ้มากกว่า 2 กลุ่ม และต้องการทดสอบสมมติฐานว่าค่าเฉลี่ยของประชากรแต่ละกลุ่มนั้นแตกต่างกัน หรือไม่จะต้องทดสอบสมมติฐานทีละคู่ เช่นในการทดสอบสมมติฐานเกี่ยวกับค่าเฉลี่ยของ ประชากร 3 กลุ่ม จะตอ้งทา การทดสอบสมมติฐานทีละคู่จา นวน 3 คร้ัง ดงัน้ี

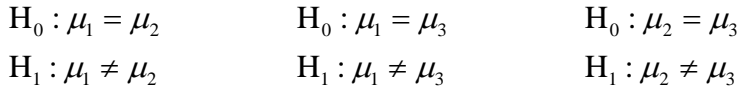

ซึ่งจะท าให้เสียเวลาในการทดสอบสมมติฐานที่ซ้า ซ้อนเป็นอย่างมาก และประการ ี สำคัญคือเป็นการทำค่าระดับนัยสำคัญมีค่ามากเกินไป ดังนั้นจึงมีการนำเทคนิคการวิเคราะห์ความ ี แปรปรวน (Analysis of Variance: ANOVA) ซึ่งเป็นการวิเคราะห์ข้อมูลที่ใช้ในการทดสอบ ี สมมติฐานเกี่ยวกับความแตกต่างของค่าเฉลี่ยกรณีประชากรมากกว่า 2 กล่ม (k กล่ม) โดยทำการ ทดสอบเพียงคร้ังเดียว เช่นกรณีประชากร 3 กลุ่ม สมมติฐานเชิงสถิติเป็นดงัน้ี

$$
H_0: \mu_1 = \mu_2 = \mu_3
$$
  
\n
$$
H_1: \mu_1 \neq \mu_2 \neq \mu_3
$$
 *o*ย่างน้อย1ถ*่*

ถ้าผลการทดสอบสมมติฐานปฏิเสธ $\rm\,H_{o}$  หมายความว่ามีค่าเฉลี่ยอย่างน้อย 1 คู่ที่มีค่า แตกต่างกัน ซึ่งอาจจะเป็น  $\mu_1 \neq \mu_2$  หรือ  $\mu_1 \neq \mu_3$  หรือ  $\mu_2 \neq \mu_3$  หรือ  $\mu_1 \neq \mu_2 \neq \mu_3$  ก็ได้ ซึ่ง การทดสอบวา่ ค่าเฉลี่ยของประชากรกลุ่มใดไม่เท่ากนั น้นั เรียกวา่ การเปรียบเทียบเชิงพหุ(Multiple Comparison) ซ่ึงจะกล่าวรายละเอียดต่อไป

ึการวิเคราะห์ความแปรปรวบมีด้วยกับหลายประเภท ในเอกสารฉบับนี้จะกล่าวถึงการ วิเคราะห์ความแปรปรวนเพียง 2แบบ คือ

1. การวิเคราะห์ความแปรปรวนทางเดียว (One-way ANOVA)

2. การวิเคราะห์ความแปรปรวนสองทาง (Two-way ANOVA)

### **หลักการของการวิเคราะห์ความแปรปรวน**

หลกัเกณฑท์ ี่สา คญั ในการวเิคราะห์ความแปรปรวนคือแบ่งความแปรปรวนของข้อมูล ท้งัหมดออกตามสาเหตุที่ทา ให้ขอ้ มูลแตกต่างกนั คือความแปรปรวนภายในกลุ่ม (within group) และความแปรปรวนระหวา่ งกลุ่ม (between group) โดยที่

ความแปรปรวนท้งัหมด = ความแปรปรวนภายในกลุ่ม + ความแปรปรวนระหวา่ งกลุ่ม

## **การวิเคราะห์ความแปรปรวนทางเดียว**

้เป็นการศึกษาปัจจัยหรือแฟคเตอร์ (factor) ที่มีผลทำให้ข้อมูลแตกต่างกันเพียงปัจจัย เดียว โดยที่ปัจจัยนั้นอาจมีหลาย ๆ ระดับ เรียกระดับต่าง ๆ ของปัจจัยว่าทรีทเมนต์ (treatment) ้ คังนั้นจึงเป็นการเปรียบเทียบค่าเฉลี่ยของข้อมูลในระดับต่าง ๆ ของปัจจัยนั่นเอง นิยมเรียกข้อมูลว่า ค่าสังเกต และหน่วยแจงนับที่ให้ข้อมูลว่าหน่วยทดลอง (experimental unit) เช่น

**ตัวอย่าง 9.1** จากทฤษฎีทางการศึกษาพบว่าวิธีการสอนที่แตกต่างกนั จะทา ให้นักเรียนเรียนรู้ได้ แตกต่างกันด้วย เพื่อยืนยันทฤษฎีนี้ จึงทำการทดลองสอนนักเรียนในเนื้อหาเดียวกัน แต่ใช้วิธีการ ี สอนที่แตกต่างกัน 4 วิธี กับนักเรียน 4 กลุ่ม ๆ ละ 6 คน แล้ววัดผลการเรียนรู้จากคะแนนสอบ

> ค่าสังเกต คือคะแนน แฟคเตอร์ คือวิธีการสอน ทรีทเมนต์ คือวิธีการสอน 4 วิธี หน่วยทดลอง คือนักเรียน

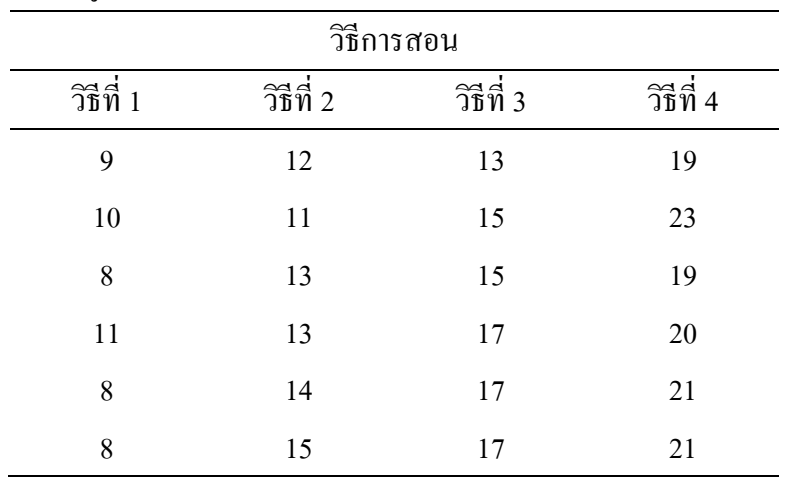

ลักษณะของตารางข้อมูล

## **1.ลกัษณะของตารางข้อมูลในรูปทวั่ ไป**

ลักษณะของข้อมูลที่ใช้ในการวิเคราะห์ความแปรปรวนทางเดียวเป็นดงัน้ี

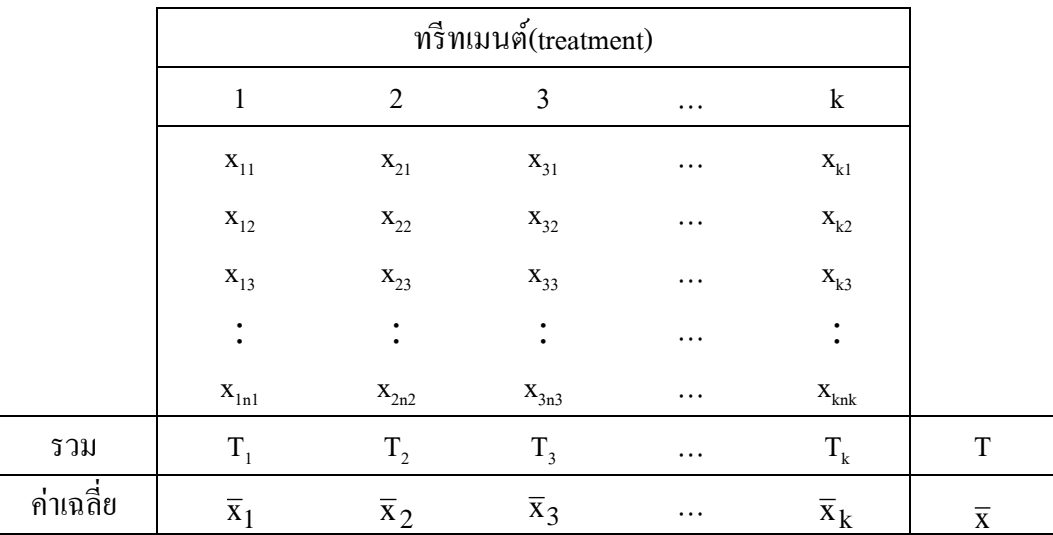

เมื่อ  $\mathbf{x_{ij}}$  แทนข้อมูลของทรีทเมนต์ที่ i หน่วยทดลองที่ j

 $i = 1, 2, 3, \ldots, k$  และ  $j = 1, 2, 3, \ldots, n$ 

- $\boldsymbol{\mathrm{T}}_{\text{i}}$  แทนผลรวมของข้อมูลทรีทเมนต์ที่ i
- T แทนผลรวมข้อมูลทั้งหมด
- $\overline{\mathbf{x}}_{\mathbf{i}}$  แทนค่าเฉลี่ยของข้อมูลทรีทเมนต์ที่ i
- $\overline{x}$  แทนค่าเฉลี่ยของข้อมูลทั้งหมด
- k แทนจำนวนทรีทเมนต์
- n แทนจำนวนข้อมูลทั้งหมด เท่ากับ n<sub>1</sub>+n<sub>2</sub>+n<sub>3</sub>+…+n<sub>k</sub>

เนื่องจากการวิเคราะห์ความแปรปรวนทางเดียวเป็ นการศึกษาอิทธิพลของปัจจัย ้ เดียวที่มีผลทำให้ค่าสังเกตแตกต่างกัน นั่นคือข้อมูลมีความแตกต่างเนื่องจากกลุ่มที่แตกต่างเท่านั้น ้ คังนั้นการวิเคราะห์จึงแบ่งความแปรปรวนของข้อมูลเป็นคังนี้

1. ความแปรปรวนระหวา่ งกลุ่ม (Between Groups Sum of Square) เขียนแทนด้วย ้สัญลักษณ SSB เป็นการพิจารณาความแปรปรวนที่เกิดจากการที่ค่าเฉลี่ยของตัวอย่างในแต่ละกลุ่ม แตกต่างจากค่าเฉลี่ยรวม โดยที่

$$
SSB = \sum_{i=1}^{k} n_i (\overline{x}_i - \overline{x})^2
$$

2. ความแปรปรวนภายในกลุ่ม (Within Group Sum of Square) เขียนแทนด้วย ี สัญลักษณ์ SSE เป็นการพิจารณาความแปรปรวนที่เกิดขึ้นภายในกลุ่มแต่ละกลุ่มซึ่งไม่ทราบสาเหตุ วา่ เป็นความแปรปรวนที่เกิดจากสาเหตุใด ในบางคร้ังจึงเรียกวา่ ความคลาดเคลื่อน (Error Sum of Square)โดยที่

$$
SSE = \sum_{i=1}^k \sum_{j=1}^{n_i} \bigl(x_{ij} - \overline{x}_i \bigr)^2
$$

3. ความแปรปรวนรวม (Total Sum of Square) เขียนแทนด้วยสัญลักษณ์ SST เป็น การพิจารณาความแปรปรวนที่เกิดจากค่าสังเกตแต่ละค่าแตกต่างจากค่าเฉลี่ยรวม โดยที่

$$
SST = \sum_{i=1}^{k} \sum_{j=1}^{n_i} (x_{ij} - \overline{x})^2
$$
  $u \text{ as } SST = SSB + SSE$ 

การค านวณ Sum of Square นอกจากจะค านวณจากวิธีการข้างต้นแล้ว ยังมีวิธีการ คา นวณที่ปรับใหง้่ายข้ึน ดงัน้ี

CM(corrected of Mean) = 
$$
\frac{(\sum \sum x_{ij})^2}{n}
$$
  
\nSST = 
$$
\sum \sum (x_{ij} - \overline{x})^2
$$
  
\n= 
$$
\sum \sum x_{ij}^2 - CM
$$
  
\nSSB = 
$$
\sum n_i (\overline{x}_i - \overline{x})^2
$$
  
\n= 
$$
\sum \left(\frac{(\sum x_i)^2}{n_i}\right) - CM
$$

 $SSE = SST - SSB$ 

## **2. เงื่อนไขของการวิเคราะห์ความแปรปรวน**

ในการทดสอบสมมติฐานเกี่ยวกบัค่าเฉลี่ยของประชากร k กลุ่ม ดว้ยเทคนิคการ วเิคราะห์ความแปรปรวน มีเงื่อนไขดงัน้ี

- 1 ประชากร k กลุ่มมีการแจกแจงแบบปกติ
- 2 ความแปรปรวนของแต่ละประชากรเท่ากนั
- 3 ตวัอยา่ งสุ่มจากแต่ละประชากรเป็นอิสระต่อกนั

#### **3. สมมติฐานในการทดสอบ**

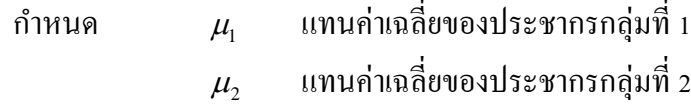

 $\mu_{\nu}$ แทนค่าเฉลี่ยของประชากรกลุ่มที่k สมมติฐานเชิงสถิติ

.

.

.

 $H_1: \mu_1 \neq \mu_2 \neq \mu_3 \neq \ldots \neq \mu_k$  อย่างน้อย1 คู่  $H_0: \mu_1 = \mu_2 = \mu_3 = \ldots = \mu_k$ 

หรือ

 $\rm H_{o}$ : ค่าเฉลี่ยของประชากร $\rm\, k$  กลุ่มไม่แตกต่างกัน  $\mathrm{H}_1$ : ค่าเฉลี่ยของประชากร k กลุ่มแตกต่างกันอย่างน้อย 1 คู่

#### **4. ตัวสถิติทดสอบ และค่าวิกฤต**

ตัวสถิติในการทดสอบคือ MSE  ${\rm F}$   $=$   ${{\rm MSB}\over {\rm V}$  ซึ่งคำนวณจากตารางการวิเคราะห์ความ แปรปรวน (Analysis of Variance Table) หรือเรียกวา่ ANOVA ดงัน้ี

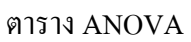

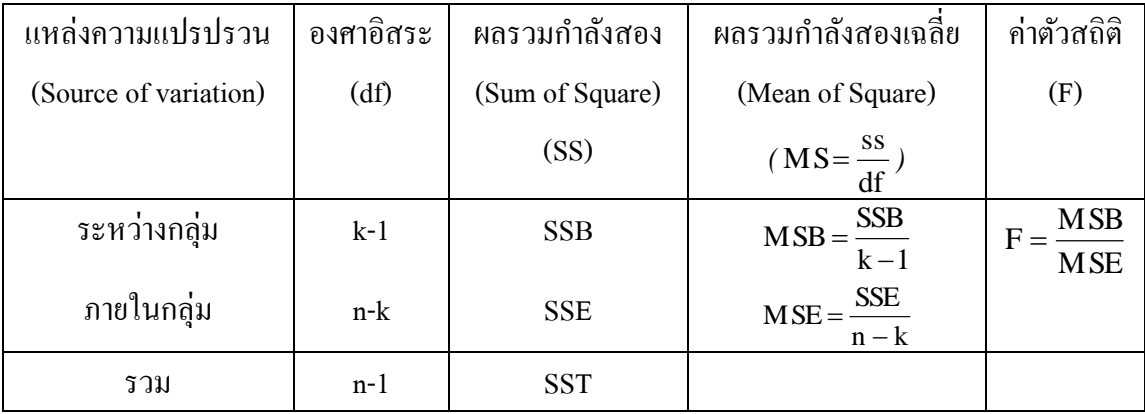

ค่าวิกฤต $\rm\,f_{1-\alpha,k-1,n-k}$ และปฏิเสธ $\rm\,H_{0}$  เมื่อค่าสถิติทดสอบ F มากกว่าค่าวิกฤต

**ตัวอย่าง 9.2**อาจารยผ์ สู้อนวชิาสถิติตอ้งการเปรียบเทียบผลการสอบยอ่ ยของนกัศึกษา 3 กลุ่ม ไดแ้ก่ นักศึกษาชั้นปี 1, 2 และ 3 ที่ลงทะเบียนเรียน จึงทำการเลือกตัวอย่างนักศึกษาชั้นปี 1, 2 และ 3 มา ึกลุ่มละ 4, 6 และ 5 คน ตามลำดับ จากนั้นทำการทดสอบโดยใช้ข้อสอบเดียวกัน ซึ่งมีคะแนนเต็ม 10 คะแนน นักศึกษาได้คะแนนสอบ ดงัน้ี

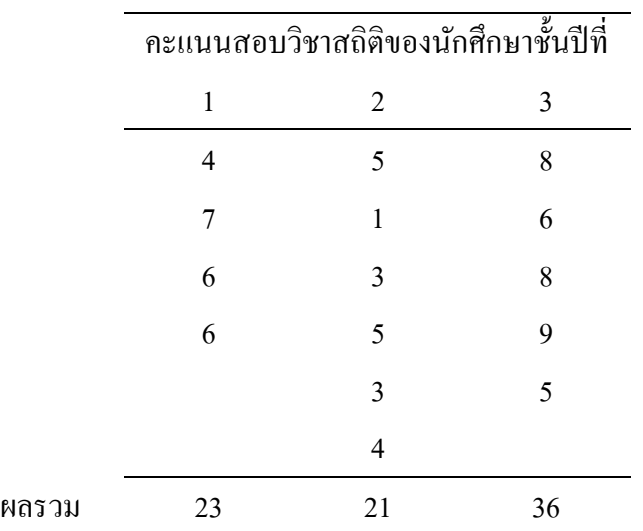

ให้ทดสอบว่าคะแนนเฉลี่ยของนักศึกษา 3 ชั้นปีนี้แตกต่างกันหรือไม่ ที่ระดับนัยสำคัญ 0.05 **วิธีท า**

CM = 
$$
\frac{(\sum \sum x_{ij})^2}{n}
$$
  
\n= 
$$
\frac{(4+7+6+\dots+5)^2}{15}
$$
  
\n= 426.667  
\nSST = 
$$
\sum \sum x_{ij}^2 - CM
$$
  
\n= 
$$
(4^2 + 7^2 + 6^2 + \dots + 5^2) - 426.667
$$
  
\n= 65.333  
\nSSB = 
$$
\sum \left(\frac{(\sum x_i)^2}{n_i}\right) - CM
$$
  
\n= 
$$
\left(\frac{23^2}{4} + \frac{21^2}{6} + \frac{36^2}{5}\right) - 426.667
$$
  
\n= 464.950 - 426.667  
\n= 38.283

SSE = SST - SSB  
\n= 65.333 - 38.283  
\n= 27.05  
\n
$$
MSB = \frac{SSB}{k-1}
$$
\n= 
$$
\frac{38.283}{2}
$$
\n= 19.142  
\n
$$
MSE = \frac{SSE}{n-k}
$$
\n= 
$$
\frac{27.05}{12}
$$
\n= 2.254  
\nF = 
$$
\frac{MSB}{MSE}
$$
\n= 
$$
\frac{19.142}{2.254}
$$
\n= 8.49

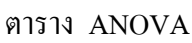

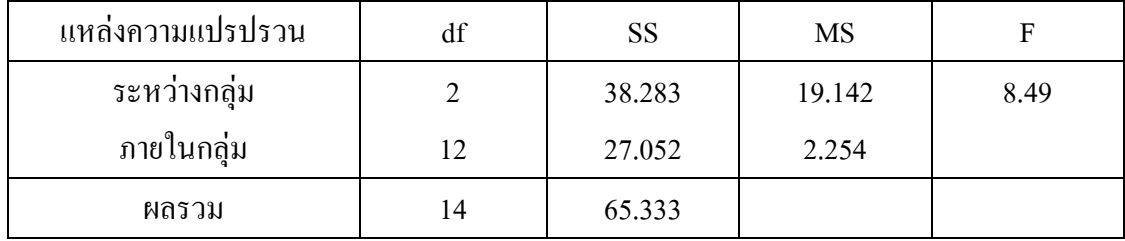

สมมติฐานเชิงสถิติ

 $H_0$ :  $\mu_1 = \mu_2 = \mu_3$  $H_1$ : $\mu_i \neq \mu_j$  ; $i \neq j$  อย่างน้อย 1 คู่

ตัวสถิติทดสอบ

จากตาราง ANOVA ตัวสถิติทดสอบ MSE  $F = \frac{MSB}{1.585} = 8.49$ 

ค่าวิกฤต  $f_{1-\alpha,k-1,n-k} = f_{0.95,2,12} = 3.89$ 

เนื่องจากค่าสถิติทดสอบ F=8.49 อยู่ในบริเวณปฏิเสธ  $\text{H}_{\text{o}}$  หมายความว่าคะแนนเฉลี่ย ของนักศึกษาอย่างน้อยหนึ่งกลุ่มจะแตกต่างไปจากกลุ่มอื่น ๆ ที่ระดับนัยสำคัญ 0.05

## **การเปร ี ยบเท ี ยบพหุคูณ (Multiple comparison)**

เทคนิคการวิเคราะห์ความแปรปรวนเป็นการทดสอบว่าจะมีค่าเฉลี่ยของประชากร k ึกลุ่มแตกต่างกันหรือไม่ ถ้าแตกต่างกันอย่างมีนัยสำคัญทางสถิติ (significant) ก็จะบอกเพียงว่ามี ้ ค่าเฉลี่ยอย่างน้อย 1 คู่ที่มีค่าแตกต่างกัน แต่จะไม่บอกว่าเป็นคู่ใด ซึ่งเราจะต้องทำการทดสอบหลัง การวิเคราะห์ (Post hoc test) โดยวิธีการเปรียบเทียบพหุคูณ (Multiple comparison) ซึ่งมีหลายวิธี ้ด้วยกัน ในเอกสารฉบับนี้จะขอกล่าวเพียงบ้างวิธีที่นิยมใช้

#### **1.วิธี Least -Significant Different (LSD)**

วิธีการเปรียบเทียบพหุคูณแบบ LSD หรือ Fisher's Least – Significant Different ้เป็นเทคนิคที่ R.A. Fisher ได้พัฒนาขึ้นหรือเปรียบเทียบค่าเฉลี่ยประชากรครั้งละหลายคู่ โดยใช้สูตร

$$
LSD = t_{\frac{\alpha}{2}} \sqrt{MSE} \sqrt{\frac{1}{n_i} + \frac{1}{n_j}}
$$

เมื่อ MSE แทนค่าความแปรปรวนจากone way ANOVA

n<sub>i</sub> แทนจำนวนข้อมูลกลุ่มที่ i

n<sub>j</sub> แทนจำนวนข้อมูลกลุ่มที่ <sub>J</sub>

วิธี LSD มีขั้นตอนดังนี้

- 1. คา นวณค่า LSD
- 2. คำนวณความแตกต่างระหว่างค่าเฉลี่ย  $\bar{x}_i \bar{x}_j$

3. นำค่า 
$$
\left| \overline{x}_i - \overline{x}_j \right|
$$
 เปรียนเทียนกับ ค่า LSD  
3.1 ถ้า ค่า  $\left| \overline{x}_i - \overline{x}_j \right|$  > ค่า LSD และจาว่า  $\mu_i \neq \mu_j$   
3.2. ถ้า ค่า  $\left| \overline{x}_i - \overline{x}_j \right|$  ≤ ค่า LSD แสดงว่า  $\mu_i = \mu_j$ 

#### **2.วิธี Turkey's Honestly Significant Different (HSD)**

เป็นวธิีการเปรียบเทียบภายใตเ้งื่อนไขที่วา่ จา นวนกลุ่มตวัอยา่ งแต่ละกลุ่มมีขนาด  $\iota$ เท่ากัน  $(n_1 = n_2 = n_3 = ... = n_K = n)$  โดยมีสูตรของ Diekhoff ดังนี้

$$
HSD = q_{(\alpha, df, k)} \sqrt{\frac{MSE}{n}}
$$

เมื่อ q หาไดจ้ากตารางค่าวกิฤตของ Studentized rough statistic โดย  $df = n - k$  จากตาราง ANOVA MSE ไดจ้ากการคา นวนหาค่าความแปรปรวน one way ANOVA n จำนวนข้อมูลทั้งหมด

วิธี HDS มีขั้นตอนดังนี้

1. คำนวณค่า HSD 2. คำนวณค่า  $\left|\,\overline{x}_i-\overline{x}_j\right|$ 3. เปรียบเทียบก่า  $\left|\, \overline{x}_i - \overline{x}_j\right|$  กับก่า HSD โดย 3.1 ถ้า  $\left| \bar{x}_i - \bar{x}_j \right|$  > HSD แสดงว่า  $\mu_i \neq \mu_j$ 3.2 ถ้า  $\left|\left. \overline{x}_i - \overline{x}_j \right|\right. \leq \text { HSD}$  แสดงว่า  $\mu_i = \mu_j$ 

#### **3.วิธี The Sheffe's Post hoc Comparison (Sheffe')**

การเปรียบเทียบพหุคูณโดยวิธี Sheffe นั้นสามารถใช้ได้กับกลุ่มตัวอย่างที่มีขนาด เท่ากันหรือไม่เท่ากันก็ได้ โดยใช้สูตรของ Byrkit

$$
CV_d = \sqrt{(k-1)(F^*)(MSE)(\frac{1}{n_i} + \frac{1}{n_j})}
$$
  
เมื่อ  $F^*$ กือ คำวิกดุต จากตาราง F โดยมี  $df_1 = k - 1, df_2 = n - k$   
MSE ได้จากการคำนวนทก่ความแปรปรวน one way ANOVA  
 $n_i$  ขำนวนข้อมูลกลุ่มที่ i  
 $n_j$  ขำนวนข้อมูลกลุ่มที่ j  
วิธีของ Sheffe มีขั้นตอนดังนี้  
1. คำนวณก่า  $CV_d$   
2. คำนวณก่  $|\overline{x}_i - \overline{x}_j|$   
3. บรียบเทียน  $|\overline{x}_i - \overline{x}_j|$  กับก่า  $CV_d$ โดย  
3.1 ถ้า  $|\overline{x}_i - \overline{x}_j| \ge CV_d$  แสดงว่า  $\mu_i \neq \mu_j$   
3.2 ถ้า  $|\overline{x}_i - \overline{x}_j| < CV_d$  แสดงว่า  $\mu_i = \mu_j$ 

### **การวิเคราะห์ความแปรปรวนสองทาง**

การวิเคราะห์ความแปรปรวนสองทาง (Two–Way ANOVA) แตกต่างจากการ วิเคราะห์ความแปรปรวนทางเดียวคือ ในการวิเคราะห์ความแปรปรวนทางเดียวหน่วยตวัอย่าง ึ ภายในกลุ่มเดียวกันจะต้องมีความแตกต่างกันน้อยมาก เพื่อที่จะมั่นใจได้ว่าเมื่อเกิดความแปรปรวน ในการทดลองจะนา ไปสู่ขอ้สรุปไดช้ ดัเจนวา่ เป็นความแปรปรวนระหวา่ งกลุ่ม แต่ในทางปฏิบตัิอาจ ่ พบว่าการใช้หน่วยตัวอย่างที่เหมือนกันหรือมีความคล้ายคลึงกันจะเป็นไปได้ยากมาก เช่นถ้าจะ เปรียบเทียบยอดขายประกนัของบริษทัจากวิธีขายที่แตกต่างกนั 3 วิธีอาจเป็นไดว้า่ ความสามารถที่ ้ แตกต่างกันของพนักงานก็เป็นส่วนหนึ่งที่ทำให้ยอดขายแตกต่างกันได้ แม้จะใช้วิธีขายวิธีเดียวกัน ้ คังนั้นเมื่อเกิดความแปรปรวนของข้อมูล จึงทำให้สรุปได้ไม่ชัดเจนว่าเป็นเพราะวิธีขายที่ต่างกัน หรือเป็นเพราะความสามารถของพนักงานที่แตกต่างกันที่เป็นสาเหตุทำให้ยอดขายแตกต่างกัน ดงัน้นัจึงอาจจะแบ่งหน่วยทดลองออกเป็นกลุ่ม ๆ เรียกวา่ บล็อค(block) โดยให้ภายในแต่ละบล็อค ประกอบไปดว้ยหน่วยตวัอย่างที่มีความคลา้ยคลึงกนั ส่วนในต่างบล็อคก็จะเป็นหน่วยตวัอย่างที่ แตกต่างกัน และจา นวนหน่วยทดลองภายในแต่ละบล็อกจะได้รับทรีทเมนต์ต่าง ๆ ครบชุด ิตารางข้อมูลสำหรับการวิเคราะห์ความแปรปรวนสองทางเป็น ดังนี้

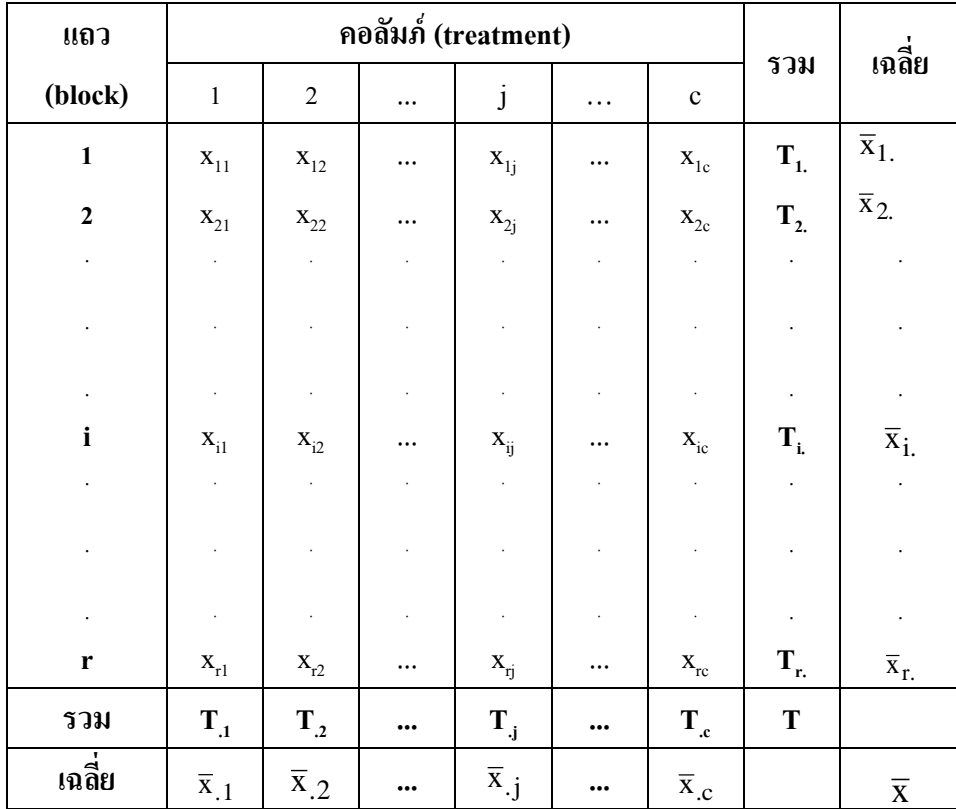

- เมื่อ x<sub>ij</sub> แทนค่าสังเกตแถวที่ i คอลัมภ์ที่ j
	- $\mathrm{T_{i.}}$  แทนผลรวมค่าสังเกตแถวที่ i
	- $\mathbf{T}_{\cdot \: \mathbf{j}}$  แทนผลรวมค่าสังเกตคอลัมภ์ที่  $\mathbf{j}$ 
		- T แทนผลรวมท้งัหมด
	- $\overline{\mathbf{x}}_{\mathbf{i}}$  แทนค่าเฉลี่ยของค่าสังเกตแถวที่ i
		- $\overline{\mathbf{x}}_{.\,\mathbf{j}}$  แทนค่าเฉลี่ยของค่าสังเกตคอลัมภ์ที่  $\mathbf{j}$
		- $\overline{\mathbf{x}}$  แทนค่าเฉลี่ยของข้อมูลทั้งหมด
		- r แทนจำนวนแถว
		- c แทนจำนวนคอลัมภ์
		- n แทนจำนวนตัวอย่างทั้งหมด $=$ r $\times$ c

ในกรณีน้ีจะแยกแหล่งความแปรปรวนท้งัหมดออกไดเ้ป็น

ความแปรปรวนรวม (SST) = ความแปรปรวนระหวา่ งทรีทเมนต์(SSA)+ความแปรปรวน ระหวา่ งบล็อก(SSB)+ความแปรปรวนอื่น ๆ (SSE)

หรือ SST = SSA +SSB + SSE

การคา นวณหาค่าSum of Square เริ่มตน้ จากการหาค่า

CM(corrected of Mean) = 
$$
\frac{(\sum \sum x_{ij})^2}{n}
$$

SST แทนความแปรปรวนรวมคำนวณได้โดย

$$
SST = \sum_{i=1}^{r} \sum_{j=1}^{c} x_{ij}^{2} - CM
$$

SSA แทนความแปรปรวนระหว่างทรีทเมนต์ในแต่ละคอลัมบ์ คำบวณได้โดย

$$
SSA = \sum_{j=1}^{c} \frac{T_j^2}{n_j} - CM
$$

SSB แทนความแปรปรวนระหวา่ งบล็อคในแต่ละแถว ค านวณได้โดย

$$
SSB = \sum_{i=1}^{r} \frac{T_i^2}{n_i} - CM
$$

SSE แทนความผนัแปรภายในอื่น ๆ ที่ไม่ทราบสาเหตุคา นวณไดโ้ดย

 $SSE = SST - SSA - SSB$ 

#### **1. สมมติฐานการทดสอบ**

กรณีทดสอบวา่ ทรีทเมนตม์ ีผลทา ใหค้ ่าเฉลี่ยแตกต่างกนั หรือไม่

สมมติฐานเชิงสถิติ

 $_{\rm H_0}$  : ค่าเฉลี่ยของข้อมูลที่ได้รับทรีทเมนต์แต่ละทรีทเมนต์ไม่แตกต่างกัน  $\text{H}_\text{\tiny{l}}$  : ค่าเฉลี่ยของข้อมูลที่ได้รับทรีทเมนต์แต่ละทรีทเมนต์แตกต่างกันอย่างน้อย 1 คู่

หรือ

$$
H_0: \mu_{.1} = \mu_{.2} = \mu_{.3} = ... = \mu_{.c}
$$
  

$$
H_1: \mu_{.1} \neq \mu_{.2} \neq \mu_{.3} \neq ... \neq \mu_{.c}
$$

กรณีทดสอบวา่ บล็อคมีผลทา ใหค้ ่าเฉลี่ยแตกต่างกนั หรือไม่  $_{\rm H_0}$ : ค่าเฉลี่ยของข้อมูลที่อยู่ในบล็อคแต่ละบล็อคไม่แตกต่างกัน  $\boldsymbol{\mathrm{H}}_{\text{l}}$  : ค่าเฉลี่ยของข้อมูลที่อยู่ในบล็อคแต่ละบล็อคแตกต่างกันอย่างน้อย 1 คู่ หรือ

$$
H_0: \mu_1 = \mu_2 = \mu_3 = \dots = \mu_r.
$$
  
\n
$$
H_1: \mu_1 \neq \mu_2 \neq \mu_3 \neq \dots \neq \mu_r.
$$

#### **2. ตัวสถิติทดสอบ และค่าวิกฤต**

ตัวสถิติในการทดสอบอิทธิพลของทรีทเมนต์คือ MSE  $F = \frac{\text{MSA}}{\text{MSB}}$  และตัวสถิติทคสอบ อิทธิพลของบล็อกคือ MSE  $F = \frac{MSB}{MSP}$  ซึ่งคำนวณจากตารางการวิเคราะห์ความแปรปรวน (Analysis of Variance) หรือที่เรียกวา่ ANOVA ดงัน้ี

ตาราง ANOVA

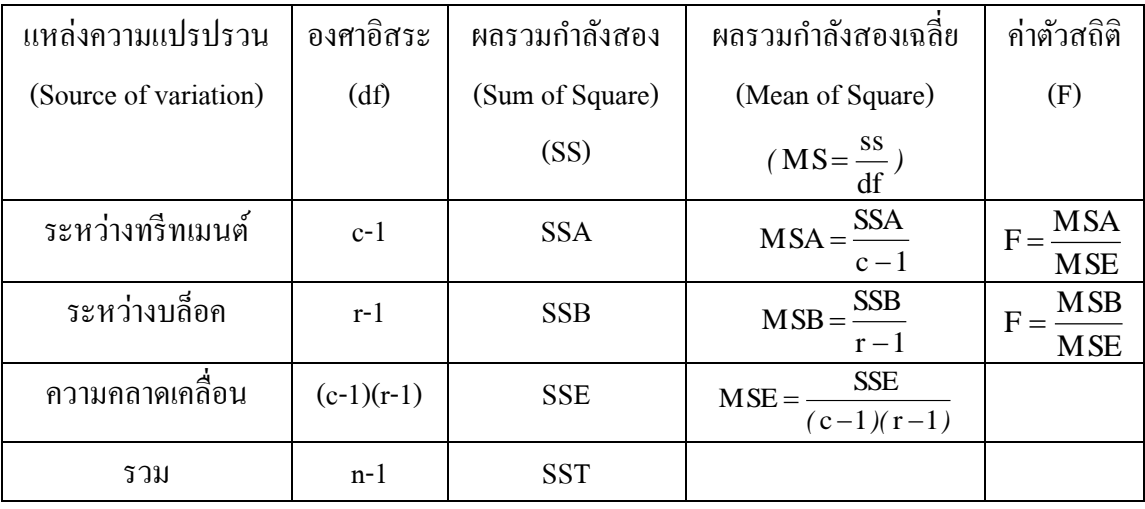

ค่าวิกฤตในการทดสอบอิทธิพลของทรีทเมนต์คือ  $\rm\,f_{1-\alpha,c-1,(c-1\,/\,r-1)}$ ค่าวิกฤตในการทดสอบอิทธิพลของบล็อคคือ f $_{1-\alpha,\mathrm{r-1},(\,\mathrm{c-1}\,)/\,\mathrm{r-1}}$ *)* และปฏิเสธ $\rm\; H_{0}$  เมื่อค่าสถิติทดสอบ F มากกว่า ค่าวิกฤต

**ตัวอย่าง 9.3** ร้านค้าแห่งหน่ึงมีสาขาอยหู่ ลายแห่ง ตอ้งการทดสอบวา่ สาขามีผลทา ให้ยอดขายขนม แตกต่างกันหรือไม่ จึงเลือกร้านค้ามา 5 สาขา เพื่อทำการเก็บรวบรวมข้อมูล แต่เนื่องจากในร้านค้า แต่ละสาขานั้นมีลักษณะการจัดวางขนมที่แตกต่างกัน 3 แบบ ดังนั้นจึงเก็บรวบรวมข้อมูลยอดขาย ึ ขนม (ร้อยบาท) จากร้านค้า 5 แห่ง และตำแหน่งที่วางขนม 3 ตำแหน่ง ได้ผลดังนี้

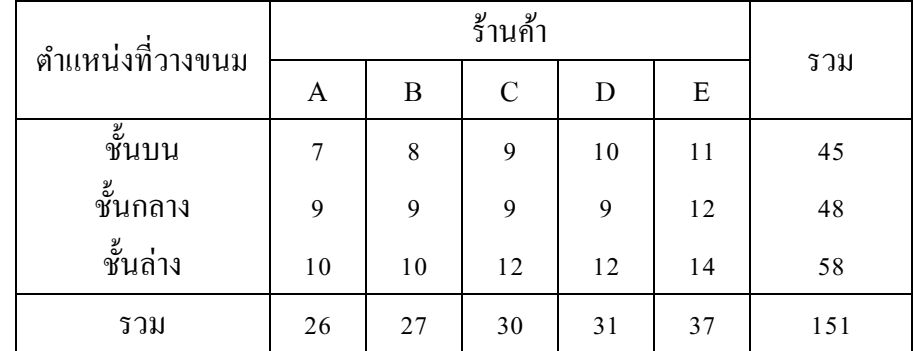

ี่ที่ระดับนัยสำคัญ 0.05 จงทดสอบว่ายอดขายขนมของแต่ละร้าน และตำแหน่งที่วาง ขนมแต่ละระดับแตกต่างกันหรือไม่

#### ้**วิธีทำ** การคำนวณเริ่มต้นจากการหาค่า

$$
CM = \frac{(\sum \sum x_{ij})^2}{n}
$$
  
\n
$$
= \frac{(151)^2}{15}
$$
  
\n
$$
= 1520.07
$$
  
\n
$$
SST = \sum_{i=1}^{r} \sum_{j=1}^{c} x_{ij}^2 - CM
$$
  
\n
$$
= (7^2 + 9^2 + 10^2 + ... + 14^2) - 1520.07
$$
  
\n
$$
= 1567 - 1520.07
$$
  
\n
$$
= 46.93
$$
  
\n
$$
SSA = \sum_{j=1}^{c} \frac{T_j^2}{n_j} - CM
$$
  
\n
$$
= \left(\frac{26^2}{3} + \frac{27^2}{3} + \frac{30^2}{3} + \frac{31^2}{3} + \frac{37^2}{3}\right) - 1520.07
$$
  
\n
$$
= 1545 - 1520.07
$$
  
\n
$$
= 24.93
$$
  
\n
$$
SSB = \sum_{i=1}^{r} \frac{T_i^2}{n_i} - CM
$$
  
\n
$$
= \left(\frac{45^2}{5} + \frac{48^2}{5} + \frac{58^2}{5}\right) - 1520.07
$$
  
\n
$$
= 1538.60 - 1520.07
$$
  
\n
$$
= 18.53
$$

SSE = SST - SSA - SSB  
= 
$$
46.93 - 24.93 - 18.53
$$
  
= 3.47

ตาราง ANOVA

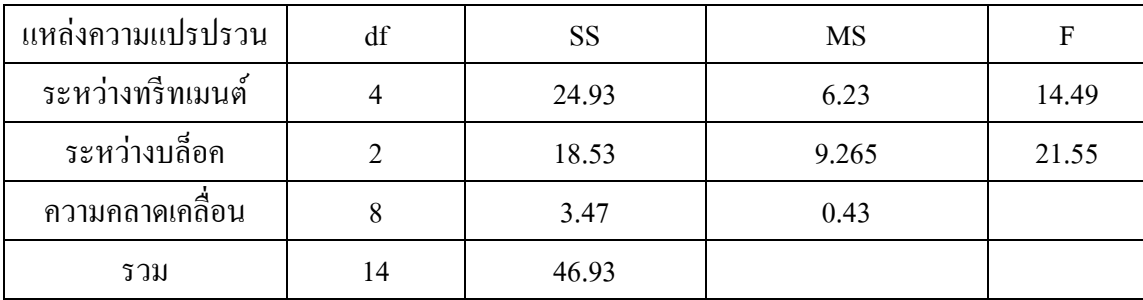

กรณีทดสอบว่าสาขามีผลทำให้ยอดขายขนมเฉลี่ยแตกต่างกันหรือไม่  $_{\rm H_0}$ : ยอดขายขนมเฉลี่ยของร้านค้าแต่ละสาขาไม่แตกต่างกัน  $\boldsymbol{\mathrm{H}}_{\text{\tiny{l}}}$  : ยอดขายขนมเฉลี่ยของร้านค้าแต่ละสาขาแตกต่างกันอย่างน้อย 1 คู่ หรือ

H<sub>0</sub>: 
$$
\mu_{.1} = \mu_{.2} = \mu_{.3} = \mu_{.4} = \mu_{.5}
$$
  
H<sub>1</sub>:  $\mu_{.1} \neq \mu_{.2} \neq \mu_{.3} \neq \mu_{.4} \neq \mu_{.5}$ 

ตัวสถิติทดสอบคือ **MSE**  $F = \frac{\text{MSA}}{\text{MSB}}$  จากตาราง ANOVA จะได้ F = 14.49 ค่าวิกฤตคือ f<sub>1- $\alpha$ ,c-1,(c-1)(r-1)</sub>=f<sub>0.95,4,8</sub>=3.84

เนื่องจาก F=14.49 อยู่ในบริเวณปฏิเสธ  $\mathrm{H_{0}}$  หมายความว่ายอดขายขนมเฉลี่ยของ ร้านค้าแต่ละสาขาแตกต่างกันอย่างน้อย 1 คู่ หรือสาขาของร้านค้ามีผลทำให้ยอดขายขนมเฉลี่ย แตกต่างกันอย่างมีนัยสำคัญที่ระดับ 0.05

> กรณีทดสอบว่าตำแหน่งการวางมีผลทำให้ยอดขายขนมเฉลี่ยแตกต่างกันหรือไม่  ${\tt H}_{{\tt 0}}$  : ยอดขายขนมเฉลี่ยที่วางอยู่ในตำแหน่งแต่ละตำแหน่งไม่แตกต่างกัน  $\mathbf{H}_{\text{\tiny{l}}}$  : ยอดขายขนมเฉลี่ยที่วางอยู่ในตำแหน่งแต่ละตำแหน่งแตกต่างกันอย่างน้อย 1 คู่ หรือ

$$
H_0: \mu_{1.} = \mu_{2.} = \mu_{3.}
$$
  

$$
H_1: \mu_{1.} \neq \mu_{2.} \neq \mu_{3.}
$$

ตัวสถิติทดสอบคือ **MSE**  $F = \frac{\text{MSB}}{\text{MSB}}$  จากตาราง ANOVA จะได้ F = 21.55 ค่าวิกฤตคือ f<sub>1- $\alpha$ ,r-1,(c-1)(r-1)</sub> = f<sub>0.95,2,8</sub> = 4.46

เนื่องจาก F=21.55 อยู่ในบริเวณปฏิเสธ H. หมายความว่ายอดขายขนมเฉลียที่วางอยู่ ในตำแหน่งแต่ละตำแหน่งแตกต่างกันอย่างน้อย 1 คู่ หรือตำแหน่งการวางขนมมีผลทำให้ยอดขาย ึ่งนมเฉลี่ยแตกต่างกันอย่างมีนัยสำคัญที่ระดับ 0.05

## **การใช้โปรแกรมส าเร็จรูป SPSS**

#### **1.การวิเคราะห์ความแปรปรวนทางเดียว**

**ตัวอย่าง 9.4**วิศวกรผู้หนึ่งสนใจเปรียบเทียบค่าเฉลี่ยของการดูดความช้ืนในคอนกรีตอดัแรง 5 ชนิด ว่าแตกต่างกันหรือไม่ จึงได้นำตัวอย่างคอนกรีตอัดแรงมาทดลองชนิดละ 6 หน่วย นาน 48 ชั่วโมง แล้ววัดความชื้นในคอนกรีต (หน่วยน้ำหนัก %) ใด้ข้อมูลดังแฟ้มข้อมูล example19.sav (ตัวแปร type เป็นตัวแปรจำแนกกลุ่ม และ weight เป็นตัวแปรน้ำหนักการดูดความชื้นของคอนครีต)

ขั้นที่ 1 เปิดแฟ้มข้อมูล example19.sav ใช้คำสั่ง Analyze / Compare Means / One-Way ANOVA

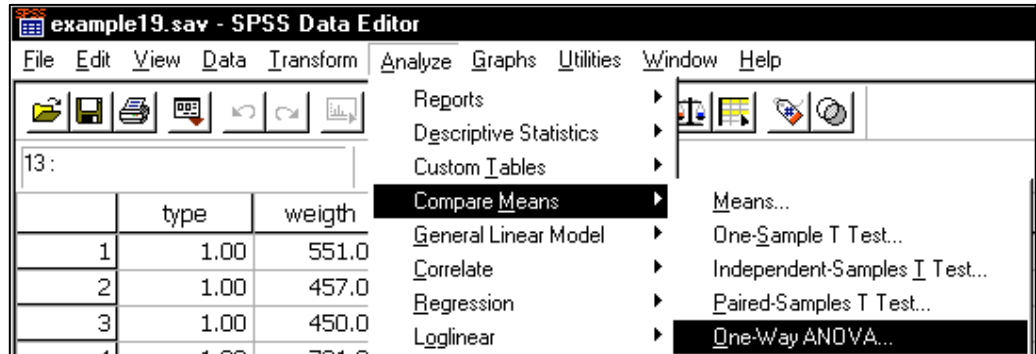

#### ขั้นที่ 2 คลิกที่ One-Way ANOVA จะได้เมนูย่อยเป็น

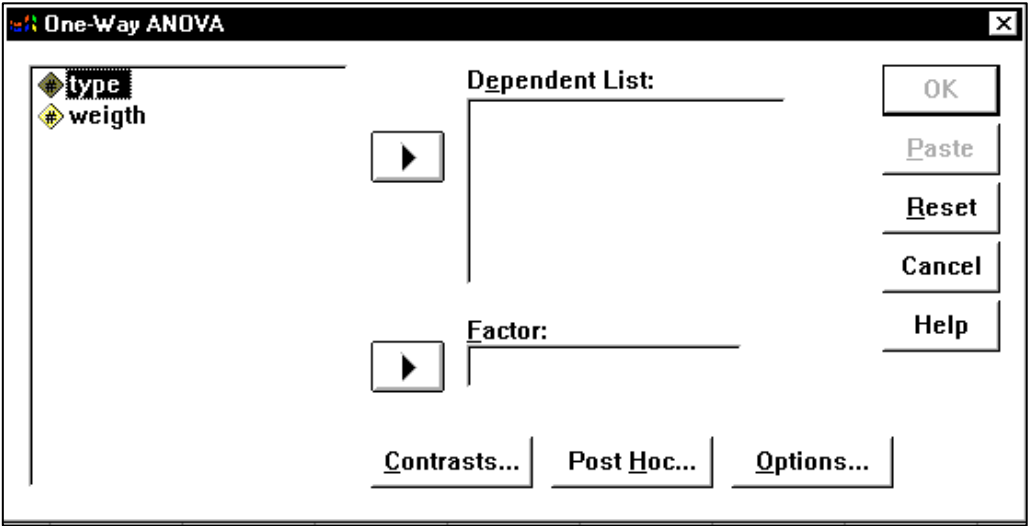

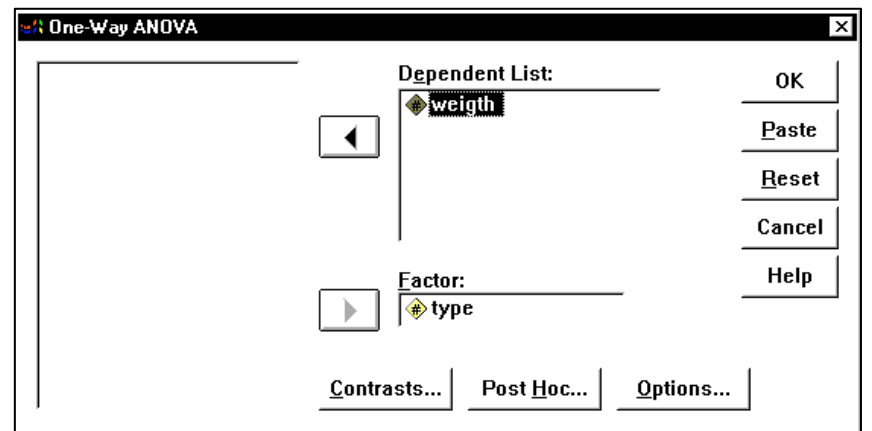

ขั้นที่ 3 เลือกตัวแปร type ไปไว้ที่ช่อง Factor และ เลือกตัวแปร weigth ไปไว้ที่ช่อง Dependent List

ขั้นที่ 4 คลิกที่ปุ่ม Options เพื่อกำหนดให้แสดงค่าสถิติเบื้องต้น และตรวจสอบความเท่ากันของควา แปรปรวน ในส่วนของStatistics เลือก Descriptive และ Homogeneity of variance test

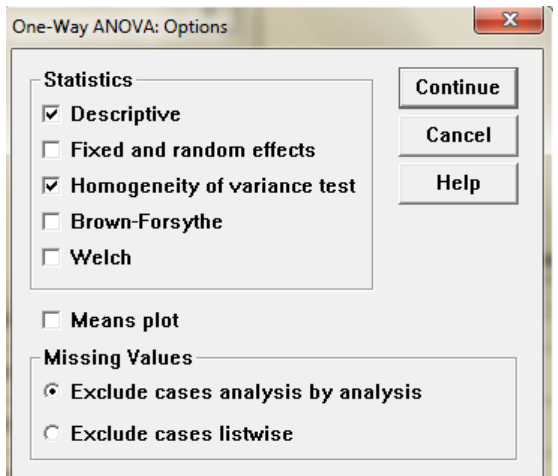

ขั้นที่ 5 คลิกที่ปุ่ม Post Hoc เพื่อวิเคราะห์การเปรียบเทียบเชิงพหุ จะได้เมนูย่อยดังนี้

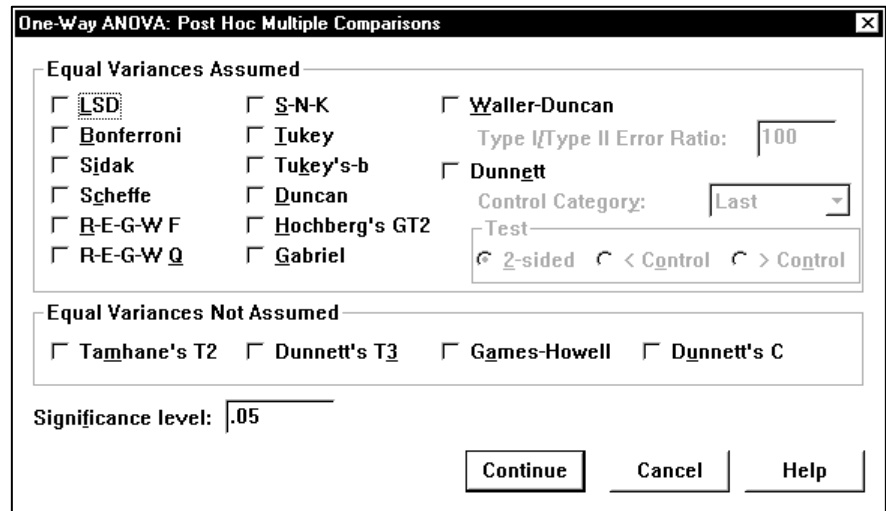

ขั้นที่ 6 คลิกเลือกวิธี Scheffe เลือกระดับนัยสำคัญ 0.05

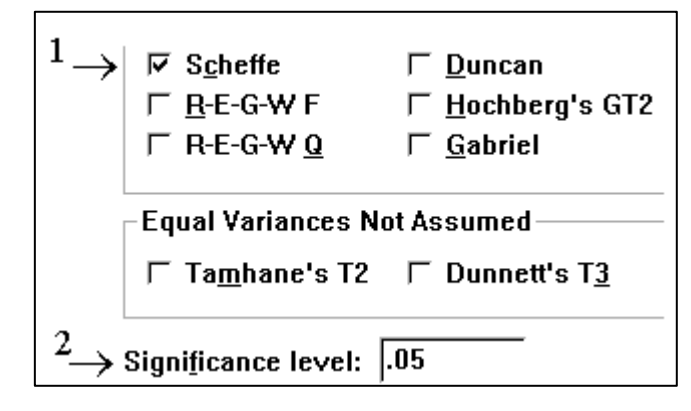

# ขั้นที่ 7 คลิก Continue และ OK ตามลำดับ จะได้ผลการคำนวณดังนี้ ะ ได้ผลการคำ<br>Descriptives

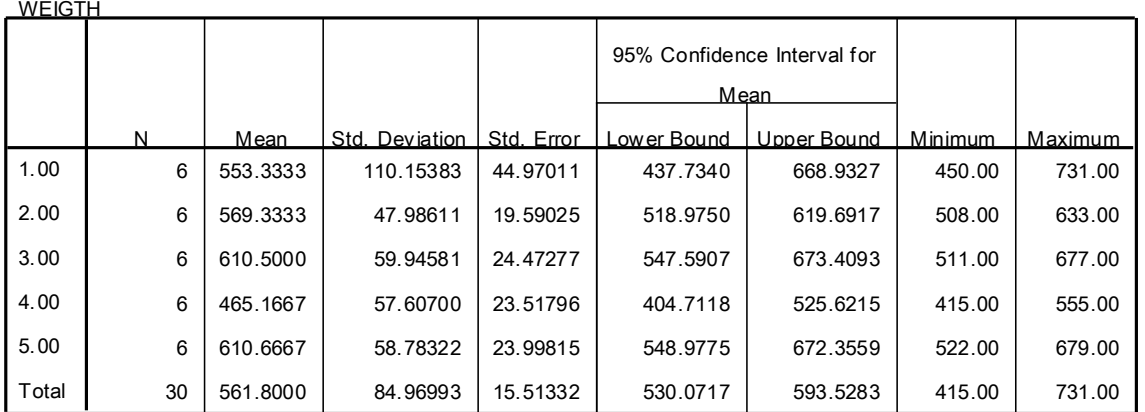

#### Test of Homogeneity of Variances

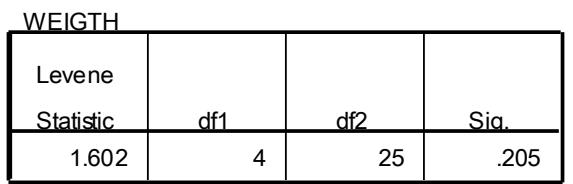

#### AN OVA

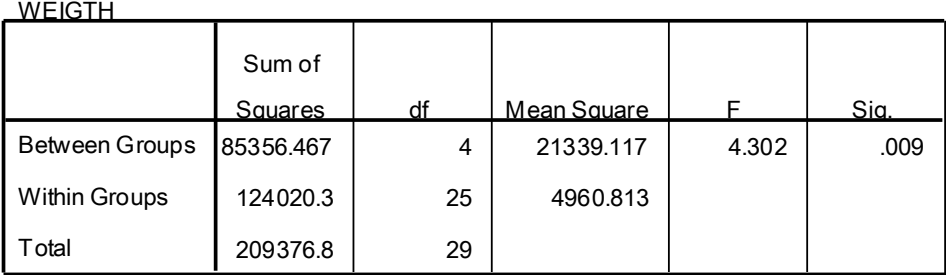

#### **Multiple Comparisons**

Dependent Variable: WEIGTH

**Scheffe** 

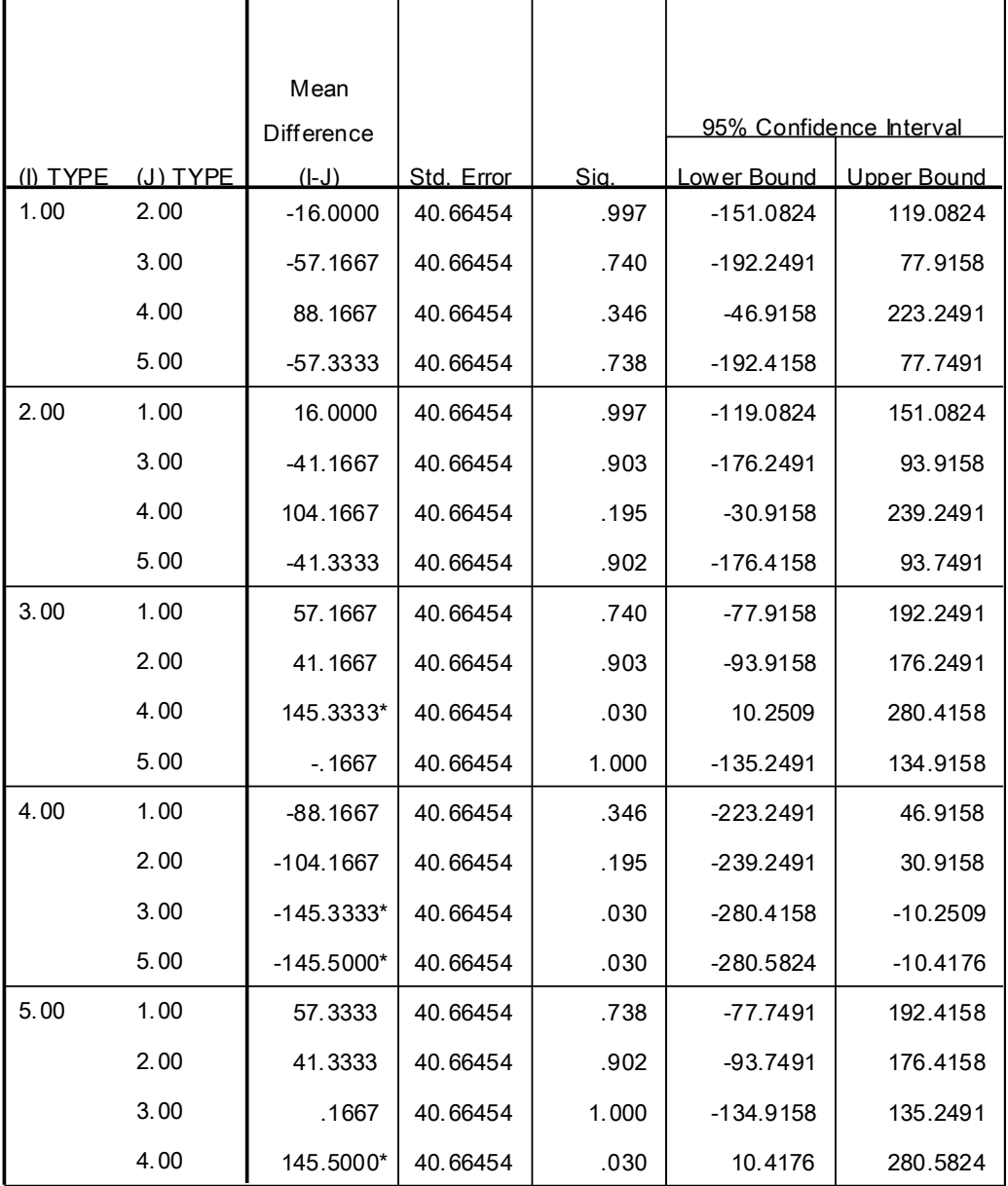

 $\check{ }$ . The mean difference is significant at the .05 level.

**ขั้นที่** 1 ตรวจสอบขอ้ ตกลงเบ้ืองตน้ โดยทดสอบสมมติฐานเกี่ยวกบัความเท่ากนัของความแปรปรวน สมมติฐานเชิงสถิติ

 $_{\rm H_{O}}$  : ความแปรปรวนของการดูดความชื้นในคอนกรีตอัดแรง 5 ชนิดไม่แตกต่างกัน  $\text{H}_{\text{\tiny{l}}}$  : ความแปรปรวนของการดูดความชื้นในคอนกรีตอัดแรง 5 ชนิดแตกต่างกัน

$$
H_0: \sigma_1^2 = \sigma_2^2 = \sigma_3^2 = \sigma_4^2 = \sigma_5^2
$$
  

$$
H_1: \sigma_1^2 \neq \sigma_2^2 \neq \sigma_3^2 \neq \sigma_4^5 \neq \sigma_5^2
$$

ตัวสถิติทดสอบ

Levene's Test  $F = 1.602$ 

เนื่องจาก F =1.602และ p\_value = 0.205 หมายความวา่ ความแปรปรวนของการดูด ี ความชื้นในคอนกรีตอัดแรง 5 ชนิดไม่แตกต่างกันที่ระดับนัยสำคัญ 0.05

**ขั้นที่ 2** ทดสอบสมมติฐานค่าเฉลี่ยของการดูดความช้ืนในคอนกรีตอดัแรง 5 ชนิดวา่ แตกต่างกนั สมมติฐานเชิงสถิติ  $_{\rm H_{O}}$  : ค่าเฉลี่ยของการดูดความชื้นในคอนกรีตอัดแรง 5 ชนิดไม่แตกต่างกัน  $\text{H}_\text{l}$  : ค่าเฉลี่ยของการดูดความชื้นในคอนกรีตอัดแรง 5 ชนิดแตกต่างกันอย่างน้อย 2

หนิด

หรือ สมมติฐานเชิงสถิติ

$$
H_0: \mu_1 = \mu_2 = \mu_3 = \mu_4 = \mu_5
$$
  

$$
H_1: \mu_i \neq \mu_j \quad ; i \neq j \quad \text{otherwise}
$$

ตัวสถิติทดสอบ

จากตาราง ANOVA ตัวสถิติทดสอบ MSE  $F = \frac{MSB}{1.585} = 22.38$ 

ค่าวิกฤต  $f_{1-\alpha,k-1,n-k} = f_{0.95,3,28} = 2.95$ 

เนื่องจากค่าสถิติทดสอบ F=4.302 และ p\_value = 0.009 อยู่ในบริเวณปฏิเสธ  $\rm H_{\alpha}$ หมายความว่าค่าเฉลี่ยของการดูดความช้ืนในคอนกรีตอดัแรง 5 ชนิดแตกต่างกนัอย่างนอ้ย 2 ชนิด ้อย่างมีนัยสำคัญทางสถิติ ที่ระดับ 0.05

**ขั้นที่ 3** ตรวจสอบวา่ คอนกรีตอดัแรงชนิดใดที่มีการดูดความช้ืนแตกต่างกนั

เนื่องจากค่า p\_value ของคอนกรีตอดัแรงชนิดที่3 กบั 4 และชนิดที่4 กบั 5 มีค่า p\_value = 0.03 ซ่ึงนอ้ยกวา่ 0.05 หมายความวา่ ค่าเฉลี่ยของการดูดความช้ืนในคอนกรีตอดัแรงชนิด ที่ 3 กับ 4 และชนิดที่ 4 กับ 5 แตกต่างกับอย่างมีนัยสำคัญทางสถิติที่ระดับ 0.05

286

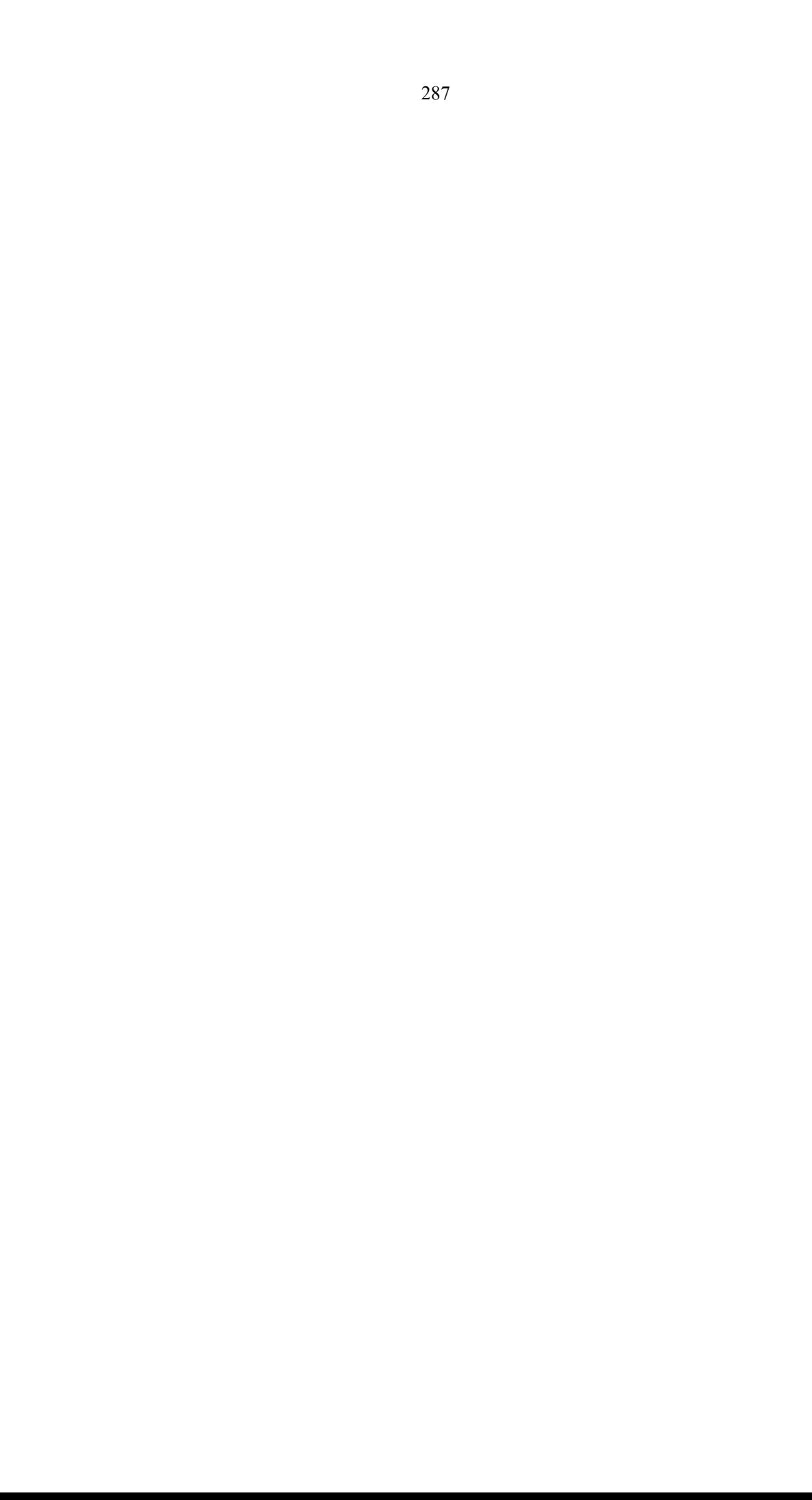

# **การใช้โปรแกรมส าเร็จรูป**

## **1.การวิเคราะห์ความแปรปรวนทางเดียว**

**ตัวอย่าง 9.7**จากตวัอยา่ ง 9.2จงวิเคราะห์ข้อมูลด้วย Microsoft Excel ขั้นตอนที่ 1 ใส่ข้อมูลดังรูป เลือกเมนู Data เลือก Data Analysis ดังนี้

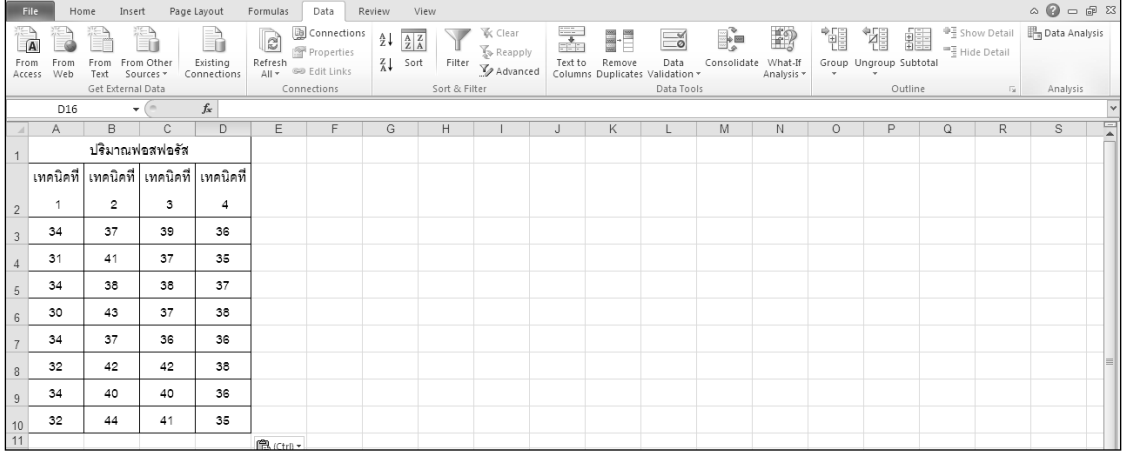

ขั้นตอนที่ 2 ในหน้าต่าง Data Analysis เลือก Anova: Single Factor ดังนี้

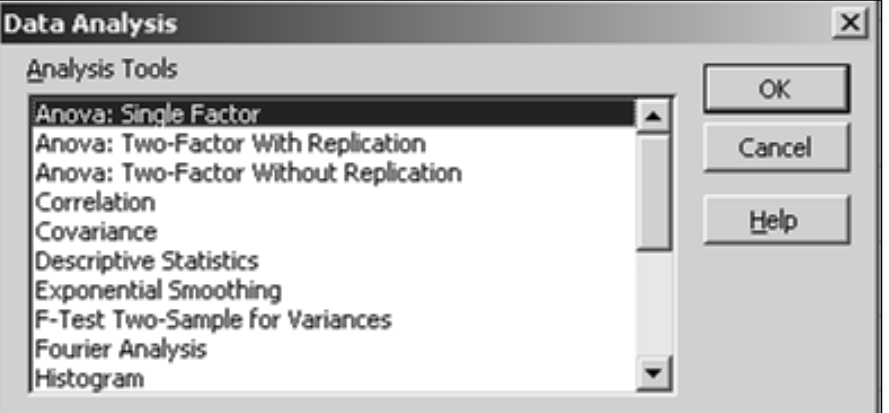

## ขั้นตอนที่ 3 ในส่วน Input Range คือระบุขอบเขตของข้อมูลทั้งหมด

Grouped By คือระบุแบ่งกลุ่มของขอ้มูลตาม row หรือ column

Alpha คือค่าระดับนัยสำคัญ

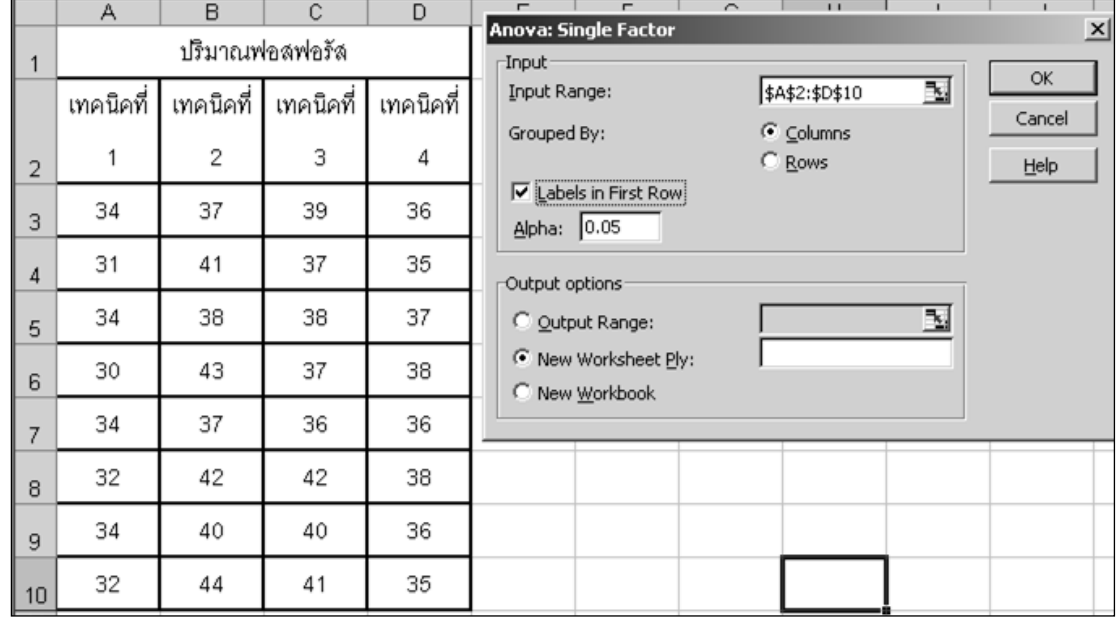

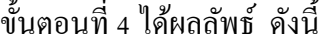

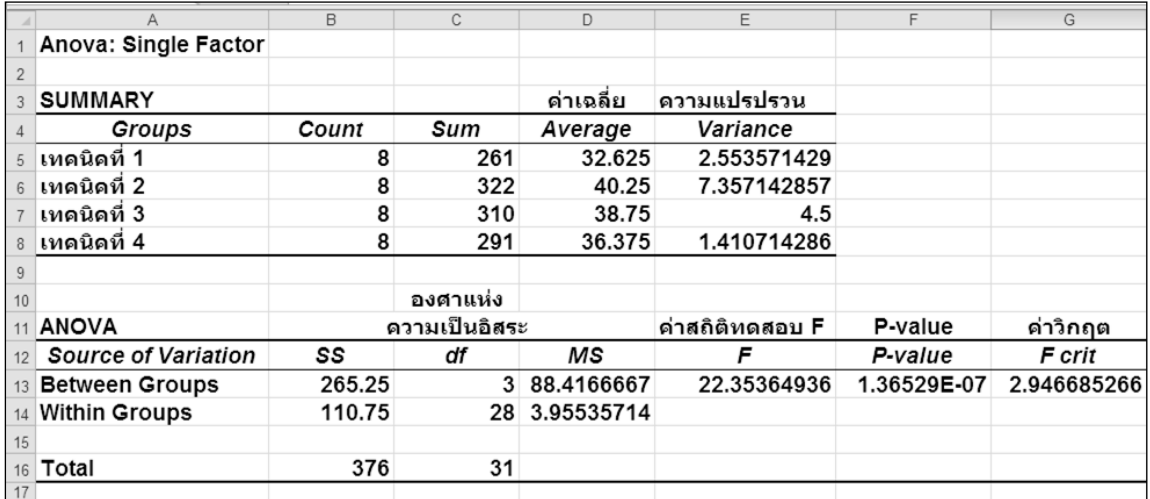

สมมติฐานเชิงสถิติ

 $_{\rm H_{O}}$  : ปริมาณฟอสฟอรัสจากเทคนิคการสกัดทั้ง 4 เทคนิคไม่แตกต่างกัน

 $\boldsymbol{\mathrm{H}}_{\text{l}}$  : ปริมาณฟอสฟอรัสจากเทคนิคการสกัดทั้ง 4 เทคนิคแตกต่างกันอย่างน้อย 2

เทคนิค

หรือ สมมติฐานเชิงสถิติ

$$
H_0: \mu_1 = \mu_2 = \mu_3 = \mu_4
$$
  

$$
H_1: \mu_i \neq \mu_j \quad ; i \neq j \quad \text{obidial}
$$

ตัวสถิติทดสอบ

จากตาราง ANOVA ตัวสถิติทดสอบ **MSE**  $F = \frac{MSB}{1.585} = 22.38$ 

ค่าวิกฤต  $f_{1-\alpha,k-1,n-k} = f_{0.95,3,28} = 2.95$ 

เนื่องจากค่าสถิติทดสอบ F=22.38 อยู่ในบริเวณปฏิเสธ  $\rm H_{\rm o}$  หมายความว่าปริมาณ ฟอสฟอรัสจากเทคนิคการสกัดทั้ง 4 เทคนิคแตกต่างกันอย่างน้อย 2 เทคนิค ที่ระดับนัยสำคัญ 0.05

## **2.การวิเคราะห์ความแปรปรวนสองทาง**

## **ตัวอย่าง 9.8**จากตวัอยา่ ง 9.6จงวิเคราะห์ข้อมูลด้วย Microsoft Excel ขั้นตอนที่ 1 ใส่ข้อมูลดังรูป เลือกเมนู Data เลือก Data Analysis

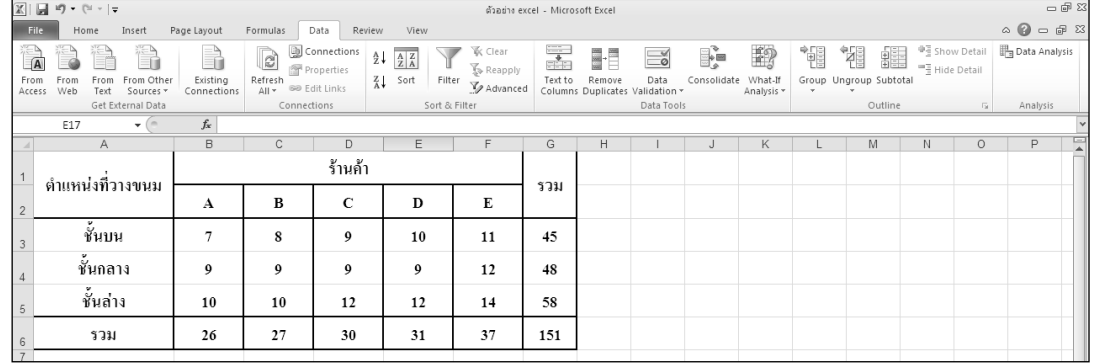

ขั้นตอนที่ 2 ในหน้าต่าง Data Analysis เลือก Anova: Two-Factor Without Replication ดังนี้

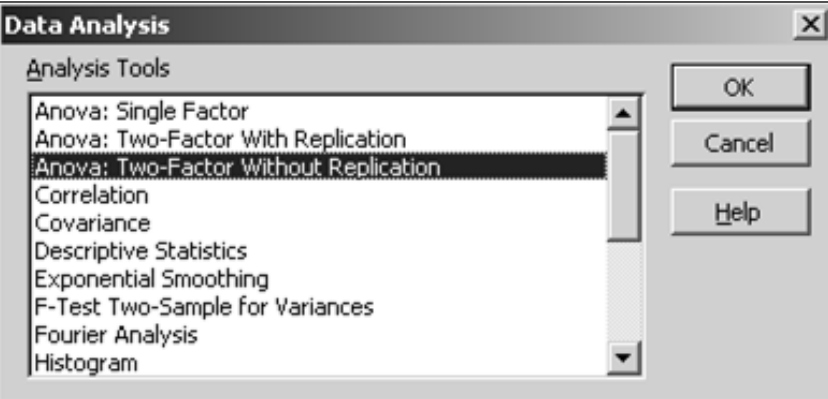

ขั้นตอนที่ 3 Input Range คือ กลุ่มของข้อมูล

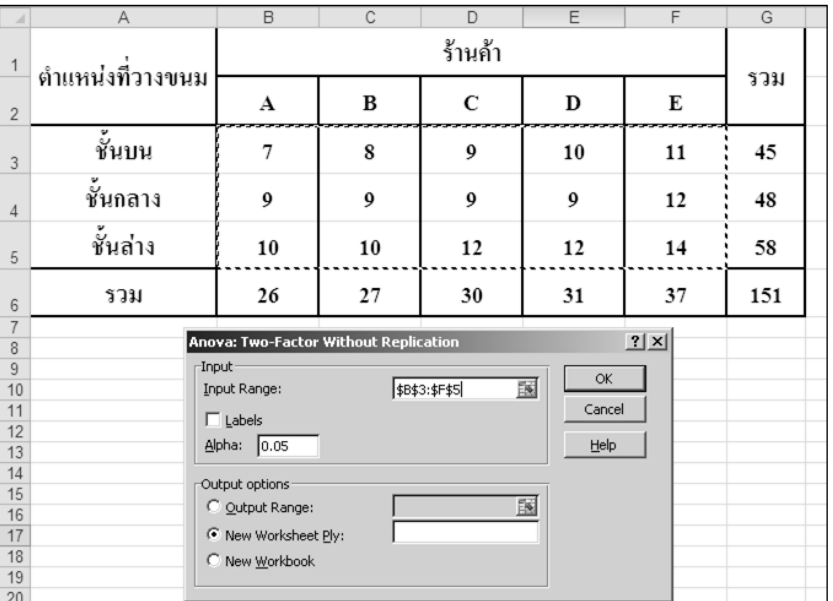

ขั้นตอนที่ 4 จะได้ผลลัพธ์ ดังนี้

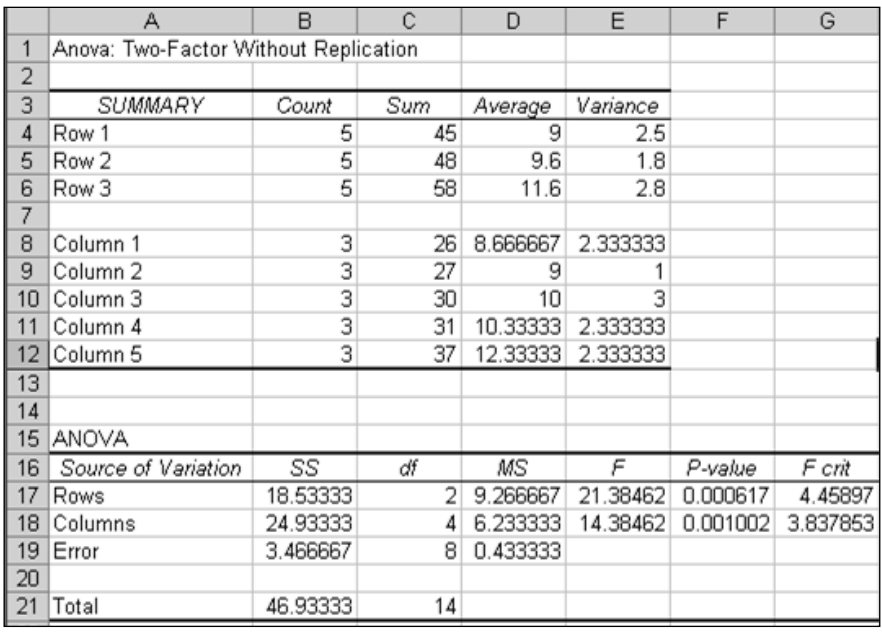

กรณีทดสอบว่าสาขามีผลทำให้ยอดขายขนมเฉลี่ยแตกต่างกันหรือไม่  ${\tt H}_{{\tt 0}}$ : ยอคขายขนมเฉลี่ยของร้านค้าแต่ละสาขาไม่แตกต่างกัน  $\text{H}_{\text{\tiny I}}$  : ยอดขายขนมเฉลี่ยของร้านค้าแต่ละสาขาแตกต่างกันอย่างน้อย 1 คู่

$$
H_0: \mu_{.1} = \mu_{.2} = \mu_{.3} = \mu_{.4} = \mu_{.5}
$$
  

$$
H_1: \mu_{.1} \neq \mu_{.2} \neq \mu_{.3} \neq \mu_{.4} \neq \mu_{.5}
$$

ตัวสถิติทดสอบคือ **MSE**  $F = \frac{\text{MSA}}{\text{MSB}}$  จากตาราง ANOVA F = 14.49 ค่าวิกฤตคือ f<sub>1- $\alpha$ ,c-1,(c-1)(r-1)</sub>=f<sub>0.95,4,8</sub>=3.84

 $\mu$ นื่องจาก F=14.49 อยู่ในบริเวณปฏิเสธ $\rm H_{o}$  หมายความว่ายอดขายขนมเฉลี่ยของ ร้านค้าแต่ละสาขาแตกต่างกันอย่างน้อย 1 คู่ หรือสาขาของร้านค้ามีผลทำให้ยอดขายขนมเฉลี่ย แตกต่างกันอย่างมีนัยสำคัญที่ระดับ 0.05

> กรณีทดสอบว่าตำแหน่งการวางมีผลทำให้ยอดขายขนมเฉลี่ยแตกต่างกันหรือไม่  ${\tt H}_{{\tt 0}}$  : ยอดขายขนมเฉลี่ยที่วางอยู่ในตำแหน่งแต่ละตำแหน่งไม่แตกต่างกัน  $\mathbf{H}_{\text{\tiny{l}}}$  : ยอดขายขนมเฉลี่ยที่วางอยู่ในตำแหน่งแต่ละตำแหน่งแตกต่างกันอย่างน้อย 1 คู่ หรือ

$$
H_0: \mu_1 = \mu_2 = \mu_3
$$
  
\n
$$
H_1: \mu_1 \neq \mu_2 \neq \mu_3
$$
  
\n
$$
\text{and}
$$
  
\n
$$
\text{and}
$$
  
\n
$$
F = \frac{\text{MSB}}{\text{MSE}}
$$
  
\n
$$
\text{and}
$$
  
\n
$$
\text{and}
$$
  
\n
$$
\text{and}
$$
  
\n
$$
F = \frac{\text{MSB}}{\text{MSE}}
$$
  
\n
$$
\text{and}
$$
  
\n
$$
\text{and}
$$
  
\n
$$
\text{and}
$$
  
\n
$$
F = 21.55
$$
  
\n
$$
\text{and}
$$
  
\n
$$
F = \frac{\text{MSB}}{\text{MSE}}
$$
  
\n
$$
\text{and}
$$
  
\n
$$
\text{and}
$$
  
\n
$$
F = 21.55
$$
  
\n
$$
\text{and}
$$
  
\n
$$
F = 21.55
$$

เนื่องจาก F=21.55 อยู่ในบริเวณปฏิเสธ $\rm\,H_{o}$  หมายความว่ายอดขายขนมเฉลี่ยที่วางอยู่ ในตำแหน่งแต่ละตำแหน่งแตกต่างกันอย่างน้อย 1 คู่ หรือตำแหน่งการวางขนมมีผลทำให้ยอดขาย ี ขนมเฉลี่ยแตกต่างกันอย่างมีนัยสำคัญที่ระดับ 0.05

## **สรุปท ้ ายบท**

การวิเคราะห์ความแปรปรวนเป็ นวิธีการทางสถิติอ้างอิงที่ใช้ในการทดสอบ ี สมมติฐานเกี่ยวกับค่าเฉลี่ยกรณีประชากรมากกว่า 2 กลุ่ม โดยใช้หลักการของความแปรปรวน และ คา นวณค่าสถิติทดสอบ F ในรูปของตารางการวิเคราะห์ความแปรปรวน หรือตาราง ANOVA เพื่อให้เป็นขั้นตอนที่ง่ายและสะดวก ประเภทของการวิเคราะห์ความแปรปรวนขึ้นอยู่กับว่ามีปัจจัย ที่เกี่ยวขอ้งกี่ปัจจยั ดงัน้นัควรระมดัระวงัในการเลือกวิธีการวิเคราะห์ความแปรปรวนให้เหมาะสม เพื่อผลการวิเคราะห์ข้อมูลที่ถูกต้อง

### ี่แบบฝึกหัดท้ายบท

1. ผู้จัดการฝ่ายการตลาดต้องการเปรียบเทียบยอดขายของกระดาษชำระที่มีลักษณะการบรรจุ 3 แบบ จึงทำการสุ่มตัวอย่างร้านที่ขายกระดาษชำระชนิดนี้มา 30 ร้าน และเก็บรวบรวมข้อมูล ียอดขาย (ม้วน) ในเวลา 1 วันของแต่ละแบบมาจาก 10 ร้านเท่า ๆ กัน ได้ผลดังนี้

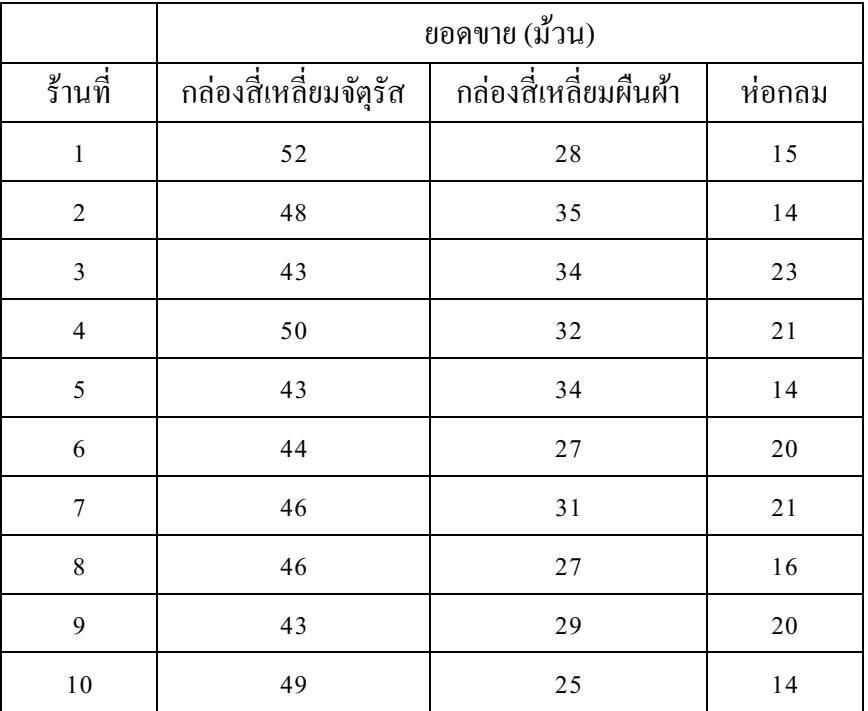

้จากผลการวิเคราะห์ข้อมูลสรุปใค้หรือใม่ว่า ลักษณะการบรรจุการคาษชำระ 3 แบบมี ผลทำให้ยอคขายแตกต่างกันที่ระดับนัยสำคัญ 0.05

2. บริษัทABC จำกัด ผลิตฮาร์ดดิสก์สำหรับคอมพิวเตอร์ ขั้นตอนการติดขดลวดทองแดงเข้ากับแขน ของหัวอ่านแผ่นดิสก์เป็นขั้นตอนการผลิตขั้นตอนหนึ่ง ในการติดขดลวดทองแดงเข้ากับแขน ของหวัอ่านแผน่ ดิสก์จะใชก้าว Epoxy 1140 หลงัจากติดขดลวดทองแดงเขา้กบัแขนของหวัอ่าน แผ่นดิสก์แล้ว จะทำส่วนประกอบนี้เข้าเตาอบเพื่ออบที่อุณหภูมิ 180 °F เป็นเวลา 50 นาที วิศวกร ฝ่ายผลิตต้องการศึกษาว่าอุณหภูมิกับระยะเวลาที่ใช้อบมีผลต่อแรงเฉือน (shear strength) ณ ตา แหน่งที่ติดกาวยึดส่วนประกอบท้งัสองอย่างไร เขาจึงท าการทดลองแบบ factorial design ขอ้มูลของแรงเฉือนที่ไดจ้ากการทดลองมีหน่วยเป็น psiแสดงดงัตารางขา้งล่างน้ี

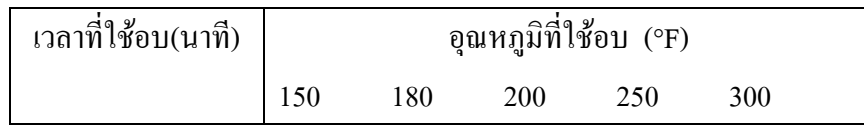

| 30 | 20.3 | 19.5 | 22.1 | 17.6 | 23.6 |
|----|------|------|------|------|------|
|    | 19.8 | 18.6 | 23   | 18.3 | 24.5 |
|    | 21.4 | 18.9 | 22.4 | 18.2 | 25.1 |
| 40 | 21.6 | 20.1 | 20.1 | 19.5 | 17.6 |
|    | 22.4 | 19.9 | 21   | 19.2 | 18.3 |
|    | 21.3 | 20.5 | 19.8 | 20.3 | 18.1 |
| 50 | 19.8 | 19.6 | 22.3 | 19.4 | 22.1 |
|    | 18.6 | 18.3 | 22   | 18.5 | 24.3 |
|    | 21   | 19.8 | 21.6 | 19.1 | 23.8 |

จงวเิคราะห์ความแปรปรวนเพื่อทดสอบสมมติฐานเกี่ยวกบัค่าเฉลี่ยของแรงฉือนที่ไดร้ับอิทธิพล จากอุณหภูมิกับระยะเวลาที่ใช้อบ โดยที่ระดับนัยสำคัญเท่ากับ 0.05 พร้อมทั้งสรุปผลที่ได้จาก การวิเคราะห์